# Algorithmique et programmation fonctionnelle UE INF 201,231,251 PROJET – COMMENT VOTER ?

Pierre Wulles

2023

Consignes :

- $-$  Le langage de programmation utilisé sera OCaml
- Vous pouvez (et devez quand c'est nécessaire !) commenter votre code en le mettant entre  $(*\dots *)$
- Les programmes devront être écrits en utilisant la partie d'Ocaml enseignée dans cette UE, c'est à dire en particulier sans boucles for while, ni référence et tableaux.
- Dans toute question vous pouvez utiliser une fonction d'une question précédente et ce même si vous n'avez pas su écrire la fonction
- Vous ne pouvez utiliser une fontion auxiliaire que si vous la définissez et la réaliser vous même avant

Le but de ce sujet est de comparer plusieurs méthodes de scrutins. Expliquer les avantages et inconvénients de chacun.

### 1 Introduction

La majorité des démocraties dans le monde a recours au scrutin uninominal à un ou deux tours pour élire ses représentants. Or ce mode de scrutin peut poser problèmes et paradoxes, voici quelques exemples :

- Présidentielles de 1988 : François Mitterand gagne contre Jacques Chirac mais aurait perdu contre Raymond Barre qui n'arrive pas au second tour.
- Présidentielles de 1995 : Jacques Chirac gagne contre Lionel Jospin au second tour, mais si Phillipe de Viliers n'était pas candidat, Edouard Balladur aurait pu devancer Chirac au premier tour.
- Présidentielles US de 2000 : G.W. Bush est élu mais si Ralph Nader ne s'était pas présenté, Al Gore aurait été élu.
- Présidentielles de 2002 : Lionel Jospin était donné gagnant contre Jean-Marie Lepen et contre Jacques Chirac au second tour mais c'est Jacques Chirac qui a été élu face à Jean-Marie Lepen. Vraisemblablement, sans les candidatures de Christiane Taubira et Jacques Chevènements, Lionel Jospin aurait été au second tour. Jacques Chirac avait lui-même soutenu la candidature de Christiane Taubira pourtant dans le camp opposé. Charles Pasqua avait renoncé à se présenter au denrier moment de peur de priver la droite d'un second tour.
- Présidentielles de 2007 : Nicolas Sarkozy est élu mais selon tous les sondages François Bayrou était donné gagnant contre tous les candidats au second tour.
- Présidentielles de 2017 : Sans la candidature de Benoit Hamon, Jean-Luc Mélenchon pouvait arriver au second tour.

Ces exemples le montrent, le modèle traditionnel ne semble pas traduire la réelle volonté du peuple car le gagnant d´epend en partie du jeu des candidatures. En effet l'apparition de <sup>≪</sup> petits candidats <sup>≫</sup> peut faire perdre un camp par rapport à un autre et la stratégie dite de ≪ vote utile ≫ peut pousser les électeurs à voter pour un candidat dont ils ne veulent pas réellement en pensant qu'il a plus de chance qu'un autre. Le vote blanc n'est pas non plus reconnu par ces systèmes. Le but de ce sujet est d'explorer d'autres méthodes de scrutin qui ont pour objectif de résoudre les problèmes précédemment mentionnés.

## 2 Scrutin uninominal

#### Attention

Dans cette partie toutes les fonctions utilisés doivent être spécifiés et réalisés. En particulier on n'utilisera aucune fonction issue des modules de la librairie standard d'OCaml.

Un bulletin sera représenté par une chaîne de caractères (qui représente un candidat) et une urne sera représentée par une liste de bulletin. Le score d'un candidat est le nombre de votants pour ce candidat. Le panel est la liste des candidats. On supposera que l'on a jamais d'ex-aequo entre deux candidats car en pratique cela est très improbable.

Question 1 Proposer des types OCaml pour représenter un candidat, un bulletin, une urne, le score d'un candidat et un panel de candidats.

On se place pour le moment dans le cas d'un scrutin uninominal à un tour. Pour l'exemple considérons que l'on a trois candidats : Keny, Kyle et Stan et 16 électeurs. L'urne et le panel ressemblent à ceci :

```
let lc1 = ['Eric"; "Kyle"; "Stan"];;
let u1 = ["Eric";"Kyle";"Stan";"Kyle";"Kyle";"Stan";"Eric";"Eric";"Kyle";"Eric";"Stan";"Eric";
    "Eric";"Eric";"Stan";"Stan"];;
```
Question 2 Écrire une fonction OCaml compte c u qui pour une urne donnée renvoie le score du candidat c. Par exemple :

```
val compte : candidat \rightarrow urne \rightarrow score = \langlefun>
# compte "Eric" u1;;
- : score = 7
```
Question  $3$  Écrire une fonction depouiller lc u qui en prenant le panel et l'urne renvoie la liste des candidat\*score, on pourra introduire un type resultat pour représenter cette liste. Tous les candidats du panel doivent apparaître dans le résultat, même si ils n'obtiennent aucune voix, l'ordre dans lequel ils apparaissent doit être celui du panel.

```
val depouiller : panel -> urne -> resultat list=<fun>
# depouiller lc1 u1;;
- : (candidat * score) list = [ ("Eric", 7); ("Kyle", 4); ("Stan", 5)]
```
Question 4 Écrire une fonction union  $r1$  r2 qui fait l'union des résultats. Cela pourra par exemple représenter la mise en commun des résultats de deux bureaux de votes.

val union : resultat  $\rightarrow$  resultat  $\rightarrow$  resultat =  $\langle$ fun>

Question 5 Écrire une fonction  $max$  depouille 1 qui en prenant la liste des candidat\*score renvoie le candidat qui a le meilleur score, et son score.

val max\_depouiller : resultat  $\rightarrow$  candidat \* score =  $\langle$ fun>

Question 6 En utilisant les fonctions précédentes, écrire une fonction vainqueur scrutin uninominal u lc qui pour une urne et un panel donné renvoie le vainqueur de l'élection, c'est à dire le candidat ayant obtenu le plus de voix. On supposera qu'il n'y a pas d'égalité possible.

```
val vainqueur_scrutin_uninominal : urne \rightarrow panel \rightarrow candidat = \langlefun>
```
Question 7 En pratique pour donner plus de poids au résultat d'un scrutin uninominal on veut s'assurer que le candidat élu reccueille au moins la moitié des suffrages. Pour cela on organise un second tour avec les deux premiers candidats du premier tour. C'est ce système qui est utilisé en France pour les élections présidentielles ou législatives. Ecrire une fonction deux premiers qui à partir du dépouillage d'une urne extrait les deux premiers. On pourra pour cela s'aider d'une fonction suppr\_eleme 1 e qui supprime une occurence de l'élément e dans la liste 1.

```
val suppr_elem : 'a list \rightarrow 'a \rightarrow 'a list = \langlefun>
val deux_premiers : urne -> panel -> (candidat * score) * (candidat * score) =<fun>
```
Question 8 Dans cette question, nous allons au travers d'une étude de cas, mettre en évidence un problème de ce mode de scrutin. On suppose maintenant que, toutes choses égales par ailleurs, un quatrième candidat fait son apparition, en conséquence certains électeurs reportent leurs votes sur ce candidat :

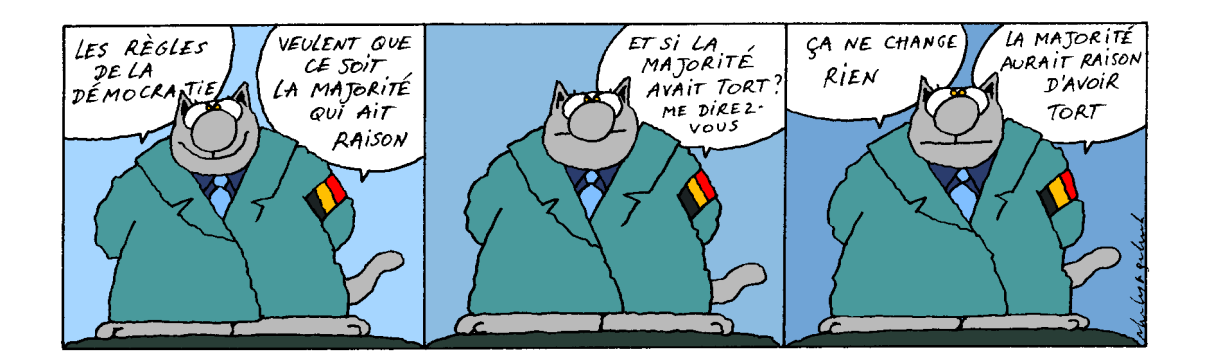

Figure 1 – Phillippe Geluck

```
let lc2 = ["Eric";"Kyle";"Stan";"Keny"];;
let u2 = ["Keny";"Kyle";"Keny";"Kyle";"Kyle";"Keny";"Eric";"Eric";"Kyle";"Eric";"Stan";"Eric";
  "Eric";"Eric";"Stan";"Stan"];;
```
Quel est le problème ? Ce phénomène se nomme **paradoxe d'Arrow**. Identifier les situations similaires dans l'introduction et trouver un exemple de paradoxe d'Arrow dans le paysage politique français récent, par exemple dans l'élection présidentielle de 2022.

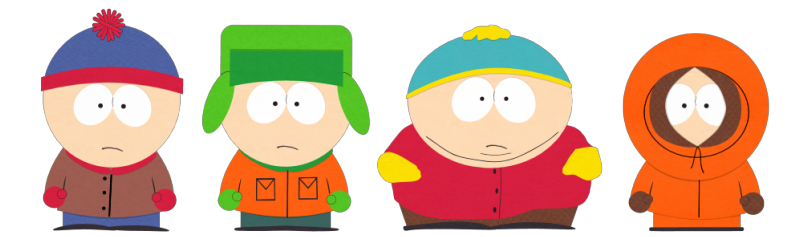

Figure 2 – Stan, Kyle, Eric et Keny (Southpark)

Question 9 Identifier précisément la source du problème dans le scrutin uninominal.

# 3 Jugement majoritaire

#### Attention

Dans cette partie il n'est plus possible d'écrire des fonctions récursives (sauf pour depouille jm, supprime mention, trouve vainqueur jm et vainqueur jm), vous devrez utiliser les fonctions du module OCaml List comme par exemple List.map, List.hd, List.tl, ...

Le jugement majoritaire est une méthode mise au point en 2007 par deux chercheurs du CNRS : Michel Balinski et Rida Laraki. L'idée est que chaque électeur attribue aux candidats des mentions, la détermination du gagant se fait par la **médiane** plutôt que par la **moyenne.** Le jugement majoritaire a par exemple été utilisé lors de la [primaire](https://fr.wikipedia.org/wiki/Primaire_populaire) [populaire de 2022.](https://fr.wikipedia.org/wiki/Primaire_populaire)

Voici un exemple de bulletin pour une élection à  $4$  candidats :

|             | Eric | Kyle | Stan | Keny |
|-------------|------|------|------|------|
| Très bien   | X    |      |      |      |
| Bien        |      |      |      |      |
| Assez bien  |      | ×    |      |      |
| Passable    |      |      |      |      |
| Insuffisant |      |      |      |      |
| à rejeter   |      |      | ×    |      |

Question 10 Dans le cadre d'une élection avec 12 candidats comme celle de 2022, calculer le nombre de bulletin différent qu'un électeur peut mettre dans l'urne. Comparer aux 13 possibilités (12 candidats + nul/blanc) du scrutin uninominal. Commenter.

Question 11 Proposer un type énuméré OCaml mention pour représenter une mention, puis un type bulletin jm pour repr´esenter un bulletin de jugement majoritaire comme une liste de mentions et enfin un type urne jm comme une liste de bulletin jm. On considèrera que les candidats sont toujours dans le même ordre ainsi le bulletin précédent est représenté par :

```
val b : bulletin_jm = [Tresbien; Assezbien; Arejeter; Passable]
```
Question 12 (Difficile) On va maintenant lister toutes les mentions obtenues par chaque candidat dans une urne, pour cela on va écrire une fonction depouille jm qui associe à chaque candidats l'ensemble des mentions qu'il obtient à partir des bulletins présents dans l'urne. Par exemple la liste :

```
val u : urne_jm =[[Tresbien; Assezbien; Arejeter; Passable]; (* Premier bulletin *)
   [Assezbien; Assezbien; Arejeter; Tresbien]; (* Second bulletin *)
   [Tresbien; Arejeter; Arejeter; Tresbien]] (* Troisième bulletin *)
  deviendra :
val ms : mention list list
 [[Tresbien; Assezbien; Tresbien]; (* Mentions du premier candidat *)
 [Assezbien; Assezbien; Arejeter]; (* Mentions du second candidat *)
 [Arejeter; Arejeter; Arejeter]; (* Mentions du troisième candidat *)
 [Passable; Tresbien; Tresbien]] (* Mentions du quatrième candidat *)
```
#### Aide

Pour faire cette fonction : on traite une liste  $L$  de sous-liste  $l_i$ , on veut extraire tous les premiers éléments de chaque sous-liste  $l_i$  puis les mettre dans une nouvelle liste  $l_1$ . Cette liste ainsi créée constituera le premier  $\acute{e}$ lément d'une nouvelle liste LL constituée des sous-listes  $ll_i$  qui contiennent les premiers, deuxièmes, troisièmes etc ... éléments des  $l_i$ . Une équation récursive de ce procédé est donnée ci dessous.

depouiller jm  $[l_1; ...; l_n] = [\text{premier } l_1; ...; \text{premier } l_n] :: (\text{depouiller}_jm \; [\text{fin } l_1; ...; \text{fin } l_n])$ 

Question 13 Écrire une fonction tri mentions qui trie les mentions des candidats. Par exemple sur la liste pr´ec´edente on obtiendra le r´esultat suivant. On pourra utiliser la fonction On pourra utiliser la fonction de tri de liste définie par let tri (1:'a list):'a list = List.sort compare 1;; Noter bien que si le type mention a été correctement défini, on a Arejeter < Insuffisant < ... < Tresbien.

```
val ms triee =[[Assezbien; Tresbien; Tresbien];
 [Arejeter; Assezbien; Assezbien];
 [Arejeter: Arejeter; Arejeter];
 [Passable; Tresbien; Tresbien]]
```
**Question 14** Écrire une fonction  $\mathbf{median}$  qui renvoie la médiane d'une liste triée, on choisira la convention suivante : la médiane est l'élément  $n/2$  avec / qui désigne ici la division entière comme en OCaml.

Question 15 Écrire une fonction meilleure mediane qui renvoie la meilleure mediane à partir d'une liste contenant les mentions de chaque candidats.

Question 16 Écrire une fonction supprime perdants qui supprime tous les candidats qui ont une médiane inférieur `a la meilleure m´ediane. On remplacera la liste de mentions des candidats par une liste vide []. Par exemple :

supprime\_perdants ms\_triee =[[Assezbien; Tresbien; Tresbien]; []; []; [Passable; Tresbien; Tresbien]]

Question 17 Mais il peut rester plusieurs candidats avec la même médiane! On va alors supprimer cette médiane et regarder quelle est la nouvelle médiane. On réitère alors le procédé de la fonction précédente jusqu'à arriver au cas où il ne reste plus qu'un seul candidat, ou bien un candidat avec une médiane supérieure à toutes les autres. Écrire une fonction supprime mention pour supprimer une mention dans une liste (cette fonction peut-être récursive), attention à ne supprimer qu'une seule fois la mention. Puis créer supprime meilleure mediane qui supprime la meilleure médiane de chaque candidat. Par exemple sur la liste précédente le résultat sera :

[[Assezbien; Tresbien]; []; []; [Passable; Tresbien]]

Question 18 (Difficile) Écrire une fonction vainqueur  $\pm \pi$  qui regarde si la liste des mentions des candidats contient un vainqueur et renvoie le candidat vainqueur, si il n'y a pas de vainqueur elle renvoie une chaîne vide "". On a un vainqueur si on arrive à une liste du type  $[[\cdot,\ldots,[\text{Passable}];\ldots]]$  c'est-à-dire que tous les autres candidats ont été éliminés. Ou bien si il reste des candidats mais que l'un possède une médiane supérieur aux autres.

Question 19 (Difficile) Finalement, écrire une fonction trouve vainqueur jm qui détermine la vainqueur d'un scrutin au jugement majoritaire à partir d'une urne. Il sera sûrement nécessaire d'écrire d'autres fonctions auxiliaires, vous détaillerez leurs fonctionnements en les commentant. Utiliser trouve vainqueur jm sur les urnes ujm1, ujm2 et ujm3. Vous trouverez ces urnes dans le fichier etd.ml, pour les noms des candidats il est possible de prendre les lettres de l'alphabet.

#### Remarque

On suppose que dans les exemples donnés il existe toujours un vainqueur avec une unique mention, en pratique on pourrait se retrouver avec des ex-aequo sur la mˆeme mention, il faudrait alors comparer le nombre de mentions supérieur et inférieur...

Question 20 Expliquer succintement comment le jugement majoritaire résout le problème du vote utile et trouver au moins une critique que l'on peut faire au jugement majoritaire.

### 4 Recomptons les voix

Après avoir exploré les différents système de vote qu'il est possible de mettre en place, nous allons recompter les voix du premier tour de l'élection présidentielle de 2022. On se limitera aux résultats de la région Auvergne-Rhône-Alpes et on se basera sur les données rendues accessibles par le ministère de l'intérieur<sup>[1](#page-4-0)</sup>.

Pour hiérarchiser les données nous allons les représenter sous forme d'arbre représentant des zones de plus en plus petites. La racine de l'arbre sera la région (ici Auvergne-Rhône-Alpes) puis les branches seront les départements et enfin les feuilles seront les bureaux de votes que l'on assimilera ici aux communes pour simplifier (même si en réalité on peut avoir plusieurs bureaux de vote dans une seule commune...) Il faudra donc introduire un type ville pour nommer les bureaux de vote et un type région qui représentera soit une région soit un département. On donne ci dessous un exemple d'un arbre créé dans le cas (fictif) ou la région Auvergne-Rhône-Alpes ne contiendrait que deux départements, l'Isère et la Drome, ne contenant que quelques villes (cet arbre est trouvable dans le fichier  $etd.m1$ ) :

<span id="page-4-0"></span><sup>1.</sup> [data.gouv.fr](https://www.data.gouv.fr/fr/datasets/resultats-du-premier-tour-de-lelection-presidentielle-2022-par-commune-et-par-departement/)

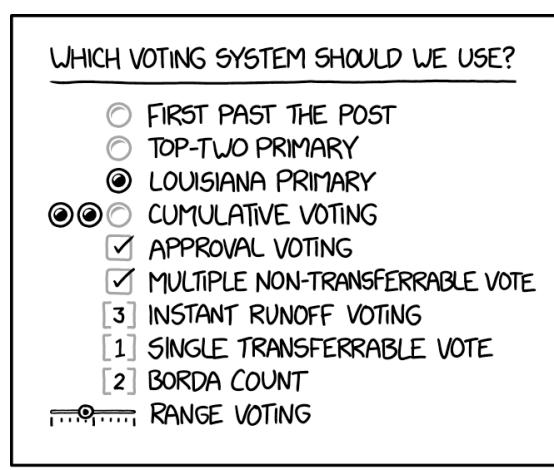

THE REFERENDUM WENT WELL. BUT WE CAN'T FIGURE OUT HOW TO COUNT THE BALLOTS.

FIGURE  $3 -$  xkcd.com

```
val ara : arbre =
N (Reg "Auvergne-Rhône-Alpes",
 [N (Dpt "Drôme",
   [Bv ("Valence",
     [("ARTHAUD", 161); ("ROUSSEL", 595); ("MACRON", 7756); ("LASSALLE", 590);
      ("LE PEN", 4679); ("ZEMMOUR", 2080); ("MÉLENCHON", 8398);
      ("HIDALGO", 519); ("JADOT", 1701); ("PÉCRESSE", 1423); ("POUTOU", 186);
      ("DUPONT-AIGNAN", 573)]);
    By ("Romans-sur-Isère",
     [("ARTHAUD", 181); ("ROUSSEL", 371); ("MACRON", 4030); ("LASSALLE", 334);
      ("LE PEN", 3270); ("ZEMMOUR", 1072); ("MÉLENCHON", 4108);
      ("HIDALGO", 251); ("JADOT", 850); ("PÉCRESSE", 631); ("POUTOU", 111);
      ("DUPONT-AIGNAN", 341)])]);
  N (Dpt "Isère",
   [Bv ("Meylan",
     [("ARTHAUD", 28); ("ROUSSEL", 169); ("MACRON", 4457); ("LASSALLE", 164);
      ("LE PEN", 1288); ("ZEMMOUR", 928); ("MÉLENCHON", 2198);
      ("HIDALGO", 251); ("JADOT", 906); ("PÉCRESSE", 763); ("POUTOU", 64);
      ("DUPONT-AIGNAN", 162)]);
    Bv ("Echirolles",
     [("ARTHAUD", 104); ("ROUSSEL", 506); ("MACRON", 3276); ("LASSALLE", 259);
      ("LE PEN", 2737); ("ZEMMOUR", 779); ("MÉLENCHON", 5121);
      ("HIDALGO", 223); ("JADOT", 590); ("PÉCRESSE", 360); ("POUTOU", 92);
      ("DUPONT-AIGNAN", 202)]);
    Bv ("Fontaine",
     [("ARTHAUD", 55); ("ROUSSEL", 363); ("MACRON", 2111); ("LASSALLE", 146);
      ("LE PEN", 1835); ("ZEMMOUR", 541); ("MÉLENCHON", 3113);
      ("HIDALGO", 185); ("JADOT", 493); ("PÉCRESSE", 212); ("POUTOU", 83);
      ("DUPONT-AIGNAN", 121)]);
    Bv ("Saint-Martin-d'Hères",
     [("ARTHAUD", 58); ("ROUSSEL", 436); ("MACRON", 2769); ("LASSALLE", 207);
      ("LE PEN", 2289); ("ZEMMOUR", 661); ("MÉLENCHON", 4763);
      ("HIDALGO", 242); ("JADOT", 777); ("P´ECRESSE", 300); ("POUTOU", 119);
      ("DUPONT-AIGNAN", 161)]);
    By ("Gières",
     [("ARTHAUD", 16); ("ROUSSEL", 66); ("MACRON", 1071); ("LASSALLE", 84);
      ("LE PEN", 641); ("ZEMMOUR", 205); ("MÉLENCHON", 844); ("HIDALGO", 96);
      ("JADOT", 301); ("PÉCRESSE", 155); ("POUTOU", 30);
      ("DUPONT-AIGNAN", 61)]);
```

```
Bv ("Grenoble",
 [("ARTHAUD", 256); ("ROUSSEL", 1300); ("MACRON", 15968);
  ("LASSALLE", 845); ("LE PEN", 6444); ("ZEMMOUR", 3389);
  ("MÉLENCHON", 24568); ("HIDALGO", 1488); ("JADOT", 5644);
  ("PÉCRESSE", 2019); ("POUTOU", 508); ("DUPONT-AIGNAN", 661)])])])
```
Question 21 En analysant soigneusement l'exemple précédent, donner les définitions des types ville, zone et arbre.

Question 22 Écrire une fonction trouve by qui extrait le résultat d'un bureau de vote à partir d'un arbre et du nom du bureau de vote.

```
# trouve_bv [ara] "Gières";;
- : resultat =
[("ARTHAUD", 16); ("ROUSSEL", 66); ("MACRON", 1071); ("LASSALLE", 84);
 ("LE PEN", 641); ("ZEMMOUR", 205); ("MÉLENCHON", 844); ("HIDALGO", 96);
 ("JADOT", 301); ("PÉCRESSE", 155); ("POUTOU", 30); ("DUPONT-AIGNAN", 61)]
```
Question 23 À l'aide de la fonction union et de la fonction trouve bv donner le résultat de la présidentielle  $2022$ si seulement les villes de Grenoble, Fontaine et Valence étaient prises en compte.

### 5 Conclusion

Conclure sur les défauts de la méthode du scrutin uninominal et ceux du jugement majoritaire.

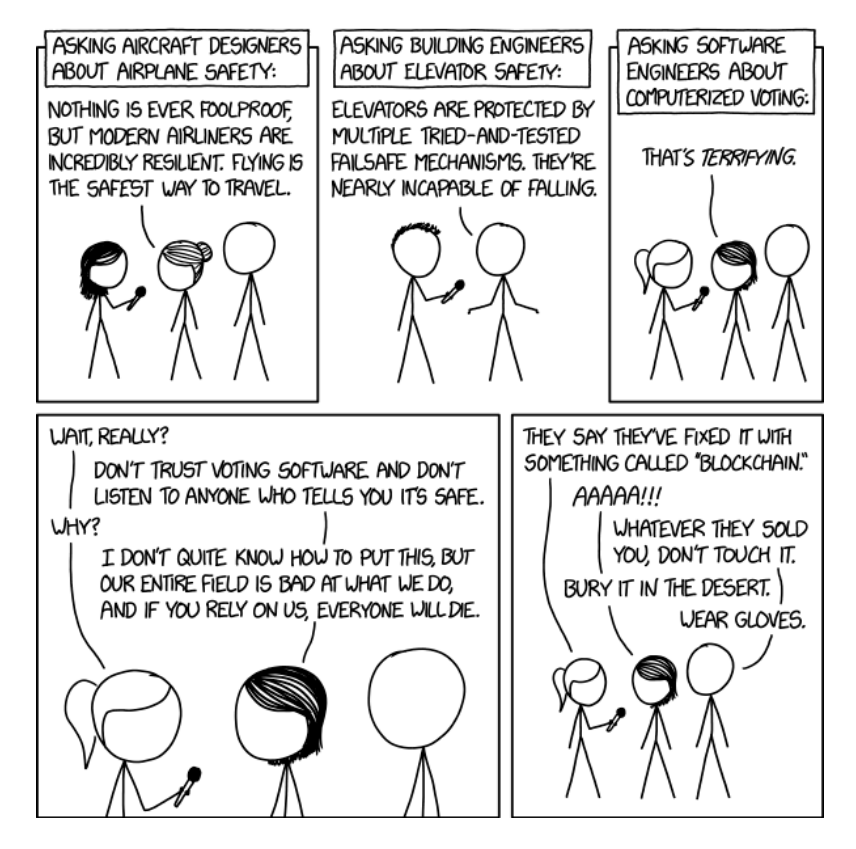

Figure 4 –

# **Références**

— Majority Judgment, Measuring, Ranking and Electing, Michel Balinski and Rida Laraki, 2010

 $\overline{\phantom{a}}$  Sur la forme des élections, Nicolas De Condorcet